## 5 Registro de sísmica

Por registro entenda-se como o casamento ou alinhamento geométrico entre dois entes distintos. O registro é um objetivo largamente estudado em disciplinas como Visão Computacional, em que uma das tarefas é recuperar a geometria completa de um objeto a partir de aquisições parciais obtidas de diferentes posições de uma câmera ou de diferentes etapas de leitura de *scanner* 3D (Pulli, 1999).

Fomel e Jin (2009) se utilizam do atributo sísmico de similaridade local (Fomel, 2007) para realizar o registro entre imagens sísmicas adquiridas em tempos diferentes. Tal artigo reforça a importância de uma solução voltada para o ajuste de sísmica em geral.

## 5.1 Registro de sísmica a poços

O registro a que se refere esta dissertação é a realização do casamento de pontos no volume sísmico a pontos no caminho de pocos passando por dentro do volume.

Ao longo do caminho do poço, vertical ou direcional, são posicionadas amostras de um traço sísmico sintético, que pode ser gerado conforme mostrado no Apêndice A. Vários trechos do caminho de cada poço, internos ao volume, s˜ao selecionados para que se possa fazer a busca pelos mesmos no volume. Cada trecho é formado por um conjunto de tuplas, formadas por um ponto, a localização da amostra do traço sintético, e por um valor, o valor do traço, do sinal s´ısmico. O m´etodo proposto necessita de uma janela 3D dentro da qual serão buscadas amostras no volume. Grupos contíguos de amostras são selecionados a partir do traço sintético de um poço. A Figura 5.1 ilustra a seleção da janela de busca e os trechos no traço sintético a serem buscados ao longo dos traços obtidos a partir do volume sísmico.

Amostras são selecionadas do volume de acordo com o caminho do poço. Usando a taxa de amostragem máxima do traço sísmico sintético, são selecionadas amostras do volume ao longo do caminho do poço. Tais amostras podem ser obtidas por interpolação trilinear ou pela descoberta do voxel mais próximo à posição da amostra.

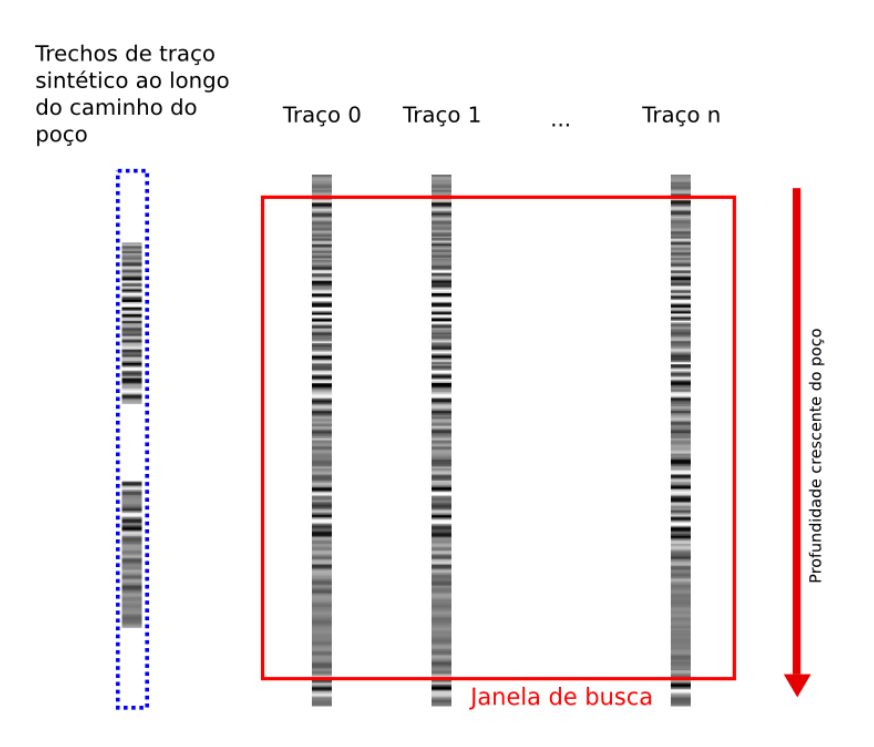

Figura 5.1: Ilustração da janela de busca e trechos de traço sintético ao longo do caminho do poço.

Um problema potencial é a amostragem do dado sísmico em relação ao dado de poço. Numa aquisição geofísica de exploração, a dimensão vertical tem uma taxa de amostragem de cerca de 1 milissegundo. A depender da velocidade de propagação do som no meio, determinada fortemente por sua densidade, a distância percorrida pelo pulso sísmico em 1 milissegundo pode variar aproximadamente de 1 a 4 metros. No entanto, dados de perfis de poços usados para gerar um traço sísmico sintético pode ter amostras a cada 20 cent´ımetros aproximadamente. Subamostrar ou suavizar o dado de perfil pode não fornecer um sinal passível de casamento com a sísmica. Já para o caso de sísmica de produção, aplicada em reservatórios, esta abordagem parece ser mais adequada, dada a maior resolução vertical do dado sísmico captado.

## 5.2 Um algoritmo de registro de sísmica a poços

Baseando-se nos resultados parciais obtidos e discutidos em capítulos anteriores, sugere-se um algoritmo de registro de sísmica a poços:

1. Gerar uma malha de tetraedros alinhada às feições de interesse no dado. A malha gerada é util tanto para o propósito de mapeamento de textura com preservação das feições de interesse do dado quanto para ser uma versão preliminar de malha de simulação.

- 2. Selecionar os trechos de cada poço a fim de tê-los casados com trechos da sísmica. Através de uma interface de usuário adequada, o usuário poderia selecionar pontos de interesse da sísmica sintética, ao redor dos quais são determinadas janelas ou trechos do traço sintético para serem casados com a sísmica disponível.
- 3. Determinar a janela de busca dos trechos. Uma vez conhecida a trajetória do poço, pode-se determinar uma janela dentro da qual serão buscados os trechos da sísmica sintética. Trajetórias de poços fictícios, deslocados horizontalmente em duas dimensões em relação ao poço real, podem ser utilizados como o caminho para o qual amostras da sísmica real devem ser lidas.
- 4. Realizar a busca usando MVM. Aplicar, para cada trajetória completa de poço fictício, o algoritmo de casamento de variância mínima para, assim, determinar qual a trajetória que melhor se adequa aos trechos da sísmica sintética selecionados. O casamento pode, inclusive, sugerir uma translação vertical, dado que o intervalo vertical da janela de busca contenha todos os trechos da sísmica sintética.
- 5. Deformar o volume via a malha usando interpolação de deslocamentos por RBFs. Determinados os pares de pontos origemdestino, a interpolação por função de base radial pode ser utilizada de modo a realizar um *warping* do dado sísmico, registrando ao traço sintético nos pontos selecionados.
- 6. Salvar a informação pertinente. A malha original, bem como os pares de pontos origem-destino da deformação, podem ser armazemados para que possam ser usados como descritores de deformação no espaço compreendido pelo volume sísmico utilizado. Além disso, pode ser adequado realizar a geração de uma malha sobre o volume deformado e salv´a-la para posterior uso.